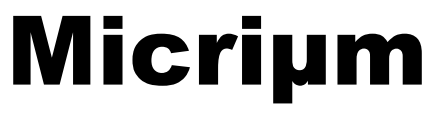

Empowering Embedded Systems

# C Coding Standard

**Application Note AN-2000 Rev. B** 

**www.Micrium.com**

### **Disclaimer**

Specifications written in this manual are believed to be accurate, but are not guaranteed to be entirely free of error. Specifications in this manual may be changed for functional or performance improvements without notice. Please make sure your manual is the latest edition. While the information herein is assumed to be accurate, Micrium assumes no responsibility for any errors or omissions and makes no warranties. Micrium specifically disclaims any implied warranty of fitness for a particular purpose.

### **Copyright notice**

You may not extract portions of this manual or modify the PDF file in any way without the prior written permission of Micrium. The software described in this document is furnished under a license and may only be used or copied in accordance with the terms of such a license.

© 2003-2008; Micriµm, Weston, Florida 33327-1848, U.S.A.

### **Trademarks**

Names mentioned in this manual may be trademarks of their respective companies. Brand and product names are trademarks or registered trademarks of their respective holders.

### **Contact address**

Micrium 949 Crestview Circle Weston, FL 33327-1848 U.S.A. Phone : +1 954 217 2036 FAX : +1 954 217 2037 WEB : www.micrium.com Email : support@micrium.com

### **Manual versions**

If you find any errors in this document, please inform us and we will make the appropriate corrections for future releases.

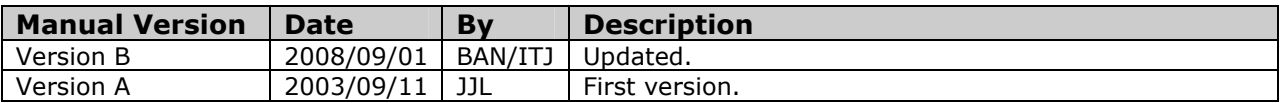

# **Table Of Contents**

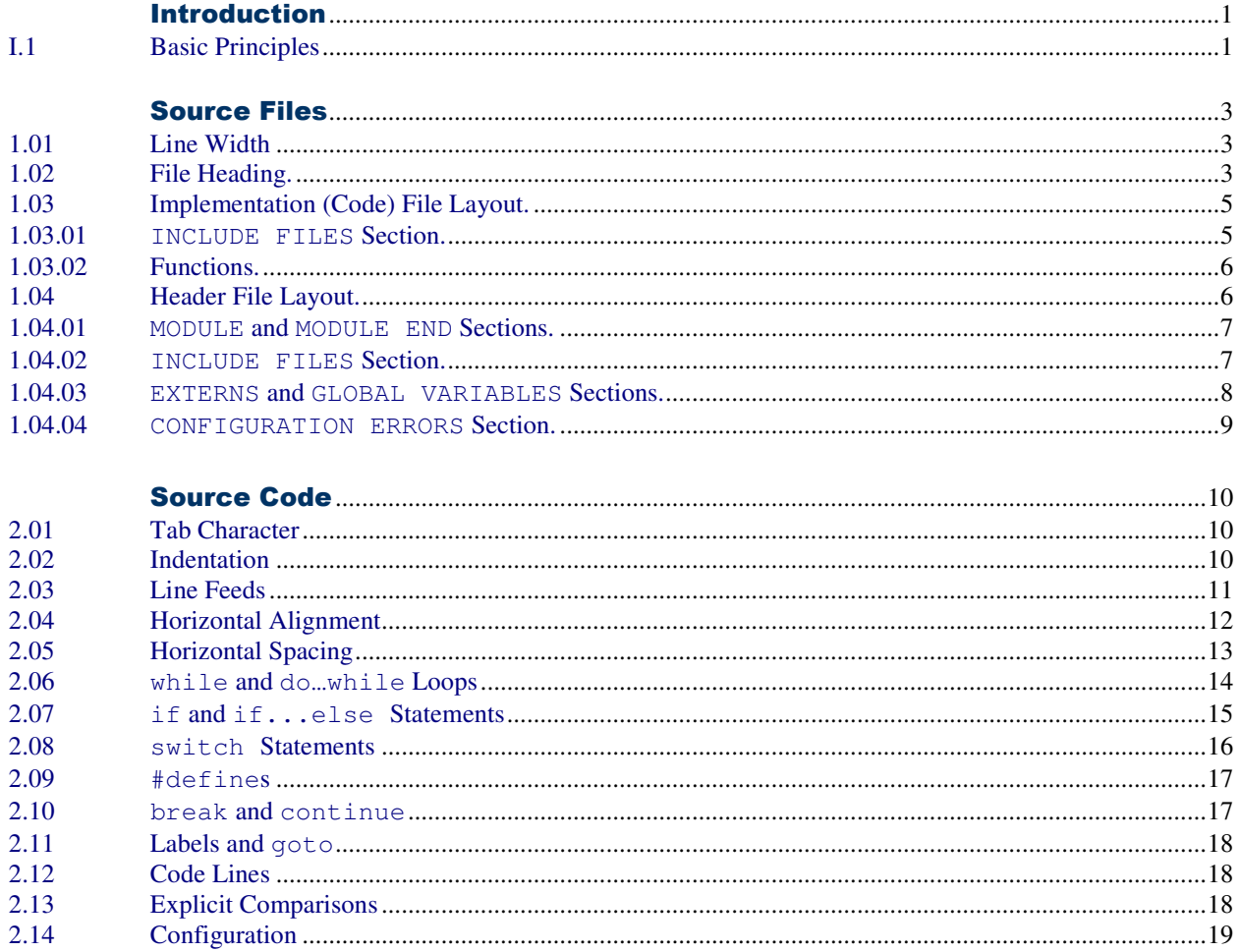

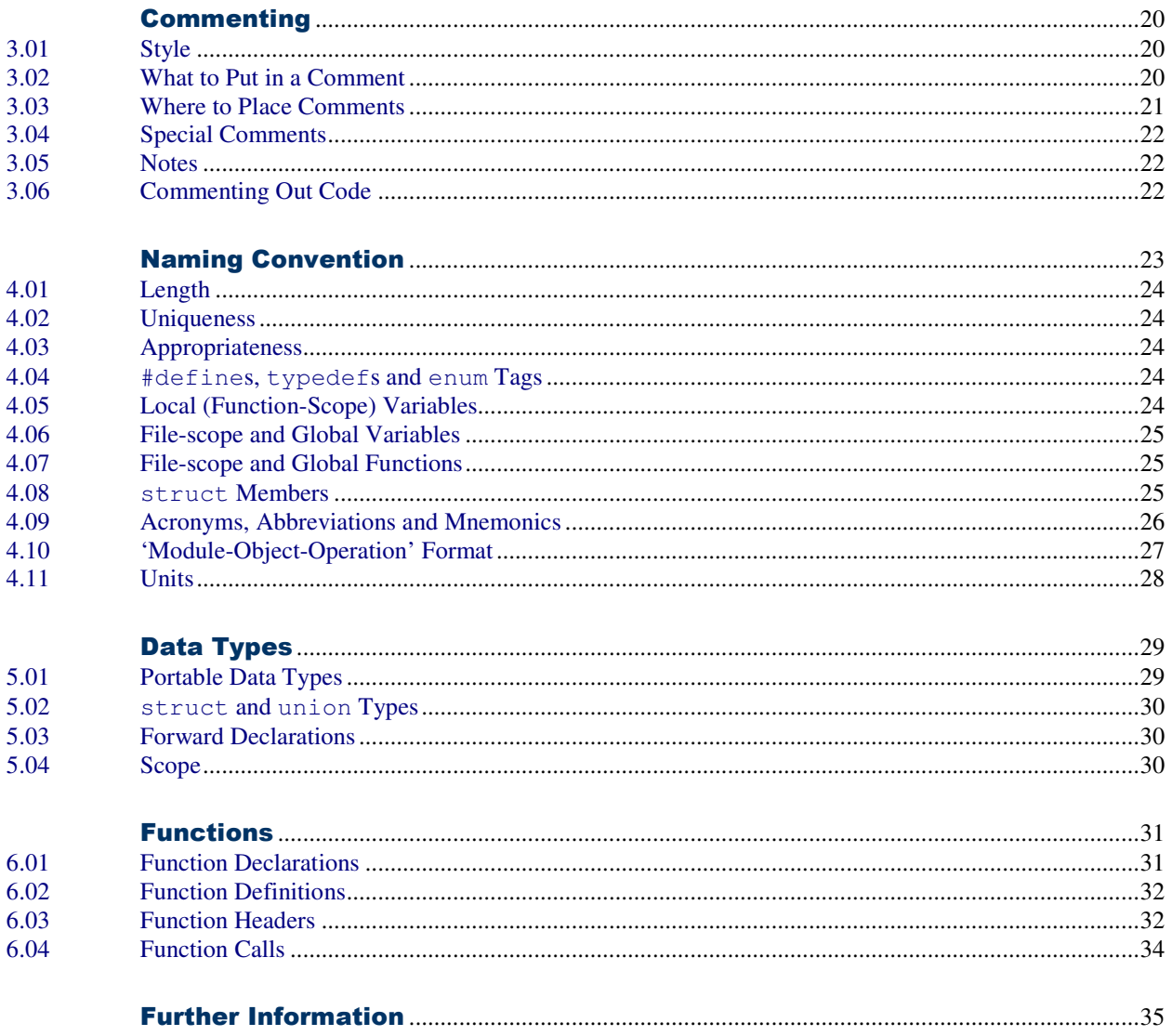

### Introduction

Conventions should be established early in a project. These conventions are necessary to maintain consistency throughout the project. Adopting conventions increases productivity and simplifies project maintenance.

There are many ways to code programs in C (or any other language). The style you use is just as good as any other as long as you strive to attain the following goals:

- Portability
- Consistency
- Neatness
- Easy maintenance
- Easy understanding
- Simplicity

The chosen style should be used consistently throughout all your projects. Furthermore, a single style should be adopted by all team members in a large project. Adopting a common coding style reduces code maintenance headaches and costs. Adopting a common style helps avoid code rewrites.

The conventions for Micrium software are outlined in this document. These standards should be followed for all new software modules, ports, BSPs and applications.

### **I.1 Basic Principles**

The fundamental purpose of these standards is to promote maintainability of the code. This means that the code must be readable, understandable, testable and portable. To achieve this, a few principles should be followed:

- **Keep the spirit of the standards**. Where you have a coding decision to make and there is no direct standard, then you should always keep within the spirit of the standard.
- **Comply with ANSI C standards**. For portability, code should comply with an accepted release of the C standard. ISO/IEC 9899:TC2. Furthermore, the safety-aware spirit of the Motor Industry Software Reliability Association's *Guidelines for the Use of the C Language in Vehicle-Based Software* (MISRA rules) should guide code development. MISRA rules will be cited throughout this document when practices are recommended.
- **Keep the code simple**.
- **Be explicit**. Avoid implicit or obscure features of the language. Say what you mean.
- **Be consistent**. Use the same rules as much as possible.
- **Avoid complicated statements**. Statements comprising many decision points are hard to follow and test.
- **Update old code**. Whenever existing code is modified, try to update the document to abide with the conventions outlined in this document. This will ensure that old code will be upgraded over time.

# **Chapter 1**

### Source Files

### **1.01 Line Width**

You should NOT limit the width of C source code to 80 characters just because yesterday's monitors only allowed you to display 80 characters wide. The width of a line could be based on how many characters can be printed (if you need to print the code) on an 8.5" by 11" page using a reasonable font size. Using 7-pt Arial, 132 characters (in portrait mode) can be accommodated while leaving enough room on the left side of the page for holes for insertion in a three ring binder.

A line-width of 132 characters prevents needing to interleave source code with comments. If more characters are needed to make the code clearer then you should not be limited to 132 characters. In fact, you could have code that contains initialized structures (placed in Read-Only-Memory, ROM) that are over 300 characters wide. Of course, you can neither see nor print all the elements of these tables at once, but at least the different fields line up neatly.

### **1.02 File Heading.**

A comment block must be placed at the beginning of each source code file (both code and header files) containing the module name and description, copyright, copyright or distribution terms, file description, file name, module version, programmer initial(s) and note(s). This information should be structured as shown in Figure 1-1. The note(s) section should be omitted if no notes are given.

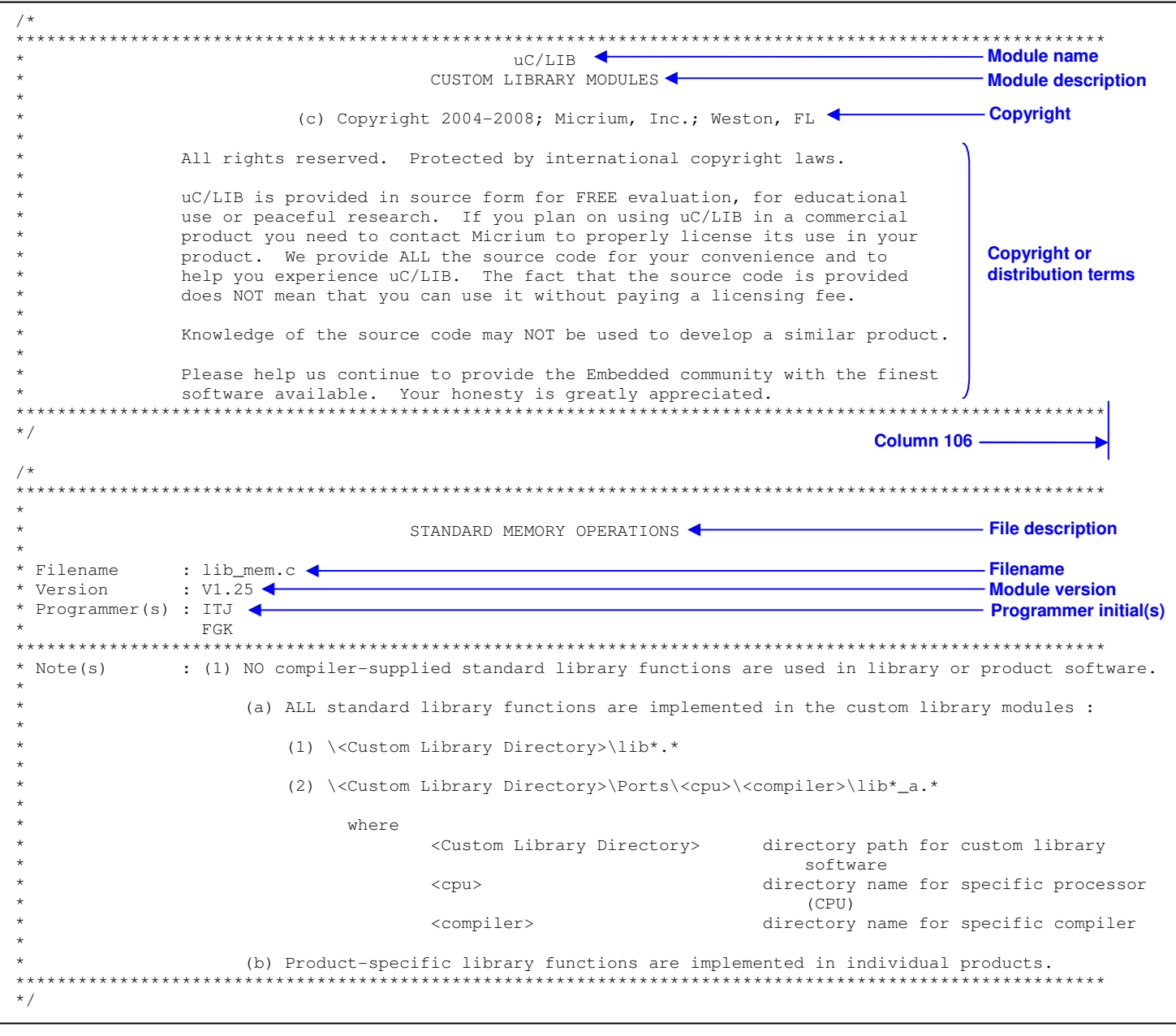

Figure 1-1. Example File Header.

#### 1.03 **Implementation (Code) File Layout.**

After the file header, every code file must contain the following sections in the following order:

- INCLUDE FILES
- $\bullet$ LOCAL DEFINES
- $\bullet$ LOCAL CONSTANTS
- $\bullet$ LOCAL DATA TYPES
- LOCAL TABLES
- LOCAL GLOBAL VARIABLES
- $\bullet$ LOCAL FUNCTION PROTOTYPES
- $\bullet$ LOCAL CONFIGURATION ERRORS

Each section must be preceded by a comment block; see Listing 1-2. The contents of a section must be followed by two blank lines. Even if a section is empty, its comment block must be included in the file and followed by two blank lines. These sections may have additional sub-sections.

\*\*\*\*\*\*\*\*\*\*\*\*\*\*\*\*\*\*\*\*\*\*\*\*\*\*\*\*\*\*\*\*\*\*\*  $+ +$ SECTION NAME  $\star$  :  $\star$  /

### **Listing 1-2. Comment Block Format.**

Functions definitions must follow these sections in the following order:

- Global functions.  $\bullet$
- $\bullet$ Local functions.

#### 1.03.01 INCLUDE FILES Section.

The INCLUDE FILES section should include all necessary header files. If the code file has a matching header file, it may be most convenient to include that header file, as is done in Listing 1-3; the matching header file will include the header files for external modules or other internal header files, as appropriate. See Section 1.04.02.

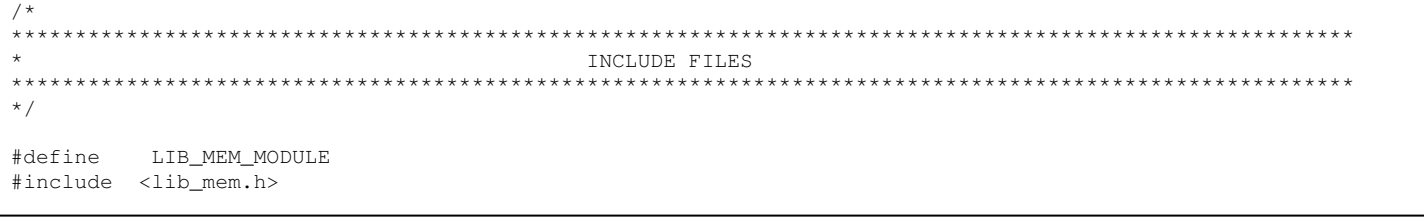

Listing 1-3. INCLUDE FILES Section.

#### 1.03.02 **Functions.**

After the configuration errors in the LOCAL CONFIGURATION ERRORS section, function definitions must be given. All definitions of global functions must come first, followed by definitions of local functions. The local functions shall be separated from the global functions using the comment block shown in Listing 1-4.

 $4x$  $+ + +$  $***$ \*\*\*\*\*\*\*\*\*\*\*\*\*\*\*\*\*\*\*\*\*\*\*\*\*\* LOCAL FUNCTIONS  $\star$  : \*\*\*\*\*\*\*\*\*\*\*\*\*\*\*\*\*\*\*\*\* \*\*\*\*\*\*\*\*\*\*\*\*\*\*\*\*\*\*\*\*\*\*\*\*\*\*\*

### Listing 1-4. LOCAL FUNCTIONS Comment Block Format.

Within the global functions section and the local functions section, functions shall be ordered in the order the prototypes are given (in the LOCAL FUNCTION PROTOTYPES section of the code file and the FUNCTION PROTOTYPES section of the header file, respectively). The order of the prototypes is not specified, though two orderings are suggested:

- Alphabetical order
- Functional order  $\bullet$

#### 1.04 **Header File Layout.**

After the file header, every header file must contain the following sections in the following order:

- $\bullet$ MODULE
- $\bullet$ INCLUDE FILES
- EXTERNS (if a matching code file exists)  $\bullet$
- DEFAULT CONFIGURATION (if necessary)  $\bullet$
- $\bullet$ **DEFINES**
- $\bullet$ DATA TYPES
- $\bullet$ GLOBAL VARIABLES
- MACRO'S
- $\bullet$ FUNCTION PROTOTYPES
- $\bullet$ CONFIGURATION ERRORS
- $\bullet$ MODULE END

Each section must be preceded by a comment block; see Listing 1-2. The contents of a section should be followed by two blank lines. Even if a section is empty, its comment block must be included in the file and followed by two blank lines. These sections may have additional sub-sections.

#### 1.04.01 MODULE and MODULE END Sections.

Header files shall be guarded from duplicate inclusion by testing for the definition of a value. The MODULE performs the test (#ifndef) and definition (#define). The matching #endif for the test is located in the MODULE END section.

 $/$ \*  $\star$  +  $\star$ MODULE \*\*\*\*\*\*\*\*\*\*\*\*\*\*\*\*\*\*  $\star$   $\star$  $\star$  / #ifndef LIB\_MEM\_MODULE\_PRESENT #define LIB\_MEM\_MODULE\_PRESENT  $\ddot{\phantom{a}}$  $\mathbb{Z}$ J.  $\Box$  $\star \star$ \*\*\*\*\*\*\*\*\*\*\*\*\*\*\*\*\*\*\*\*\*\*\* MODULE END  $\star$   $\star$  $\star/$ #endif /\* End of lib mem module include.  $\star/$ 

### Listing 1-5. MODULE and MODULE END Sections.

1.04.02 INCLUDE FILES Section.

The header file should include all necessary base files, internal files or external module includes files. These includes should be placed in the INCLUDE FILES section.

 $/$ \*  $***$  $\star$ INCLUDE FILES  $\star \star$ \*\*\*\*\*\*\*\*\*\*\*\*\*\*\*\*\*\*\*\*\*  $\star/$ #include <cpu.h> #include <lib\_def.h> #include <app\_cfg.h>

Listing 1-6. MODULE and MODULE END Sections.

#### 1.04.03 **EXTERNS and GLOBAL VARIABLES Sections.**

A global variable needs to be allocated storage space in RAM and must be referenced in other modules using the C keyword extern. Consequently, declarations must be placed in both the code  $(*.c)$  and header  $(*.h)$  files, possibly leading to mistakes. The EXTERNS sections eliminates this source of error, so that declarations need only be done in the header  $(*.h)$  file. The code, as shown in Listing 1-7, conditionally defines a  $xxxx\_EXT$  constant (in this example, LIB\_MEM\_EXT) that must prefix the declaration of global variables, as shown in Listing 1-8. The matching code (\*.c) file should contain the #define of xxxx\_MODULE (in this example, LIB\_MEM\_MODULE); see Listing ---.

```
/*
**************
                                                      EXTERNS
                                              ********
\star \star\star /
#ifdef
         LIB MEM MODULE
#define LIB_MEM_EXT
#else
#define LIB_MEM_EXT extern
#endif
```
### Listing 1-7. EXTERNS Section.

 $/$ \*  $\star \star$ \*\*\*\*\*\*\*\*\*\*\*\*\*\*\*\*\*\*\*\*\*\*\* GLOBAL VARIABLES  $\star$  +  $\star/$ LIB MEM EXT CPU INT08U Mem ExampleGlobal;

Listing 1-8. GLOBAL VARIABLES Section.

#### 1.04.04 CONFIGURATION ERRORS Section.

#error should be used to flag missing #define constant or macros and to check for invalid values. The #error directive will cause the compiler to display the message with the double quotes when the condition is not met.

```
\starCONFIGURATION ERRORS
***\star /
#ifndef LIB_MEM_CFG_ARG_CHK_EXT_EN
                                 not #define'd in 'app_cfg.h'"
#error "LIB_MEM_CFG_ARG_CHK_EXT_EN
#error "
                                [MUST be DEF_DISABLED]
#error\quad "
                                                             \mathbf{u}[ | | DEF_ENABLED ]
#elif ((LIB_MEM_CFG_ARG_CHK_EXT_EN != DEF_DISABLED) && \
      (LIB_MEM_CFG_ARG_CHK_EXT_EN != DEF_ENABLED ))
#error "LIB_MEM_CFG_ARG_CHK_EXT_EN illegally #define'd in 'app_cfg.h'"
#error "
                                [MUST be DEF_DISABLED]
#error "[ | | DEF ERABLED ]\mathbf{u}#endif
#ifndef LIB_MEM_CFG_POOL_EN
#error "LIB_MEM_CFG_POOL_EN
                                 not #define'd in 'app_cfg.h'"
#error "
                                [MUST be DEF_DISABLED]
\text{\#error} \blacksquare\mathbf{u}[ | | DEF_ENABLED ]
#elif ((LIB_MEM_CFG_POOL_EN != DEF_DISABLED) && \
      (LIB_MEM_CFG_POOL_EN != DEF_ENABLED ))
                                illegally #define'd in 'app_cfg.h'"
      "LIB_MEM_CFG_POOL_EN
#error#error
      \mathbf{u}[MUST be DEF_DISABLED]
                                [ | | DEF ENABLED ]\mathbf{u}\mathbf{u}#error
#elif
      (LIB_MEM_CFG_POOL_EN == DEF_ENABLED)
#ifndef LIB_MEM_CFG_HEAP_SIZE
#error "LIB_MEM_CFG_HEAP_SIZE
                                     not #define'd in 'app_cfg.h'"
#error "
                                [MUST be > 0]
      (LIB_MEM_CFG_HEAP_SIZE < 1)
#elif
                                illegally #define'd in 'app_cfg.h'"
#error "LIB_MEM_CFG_HEAP_SIZE
#error
                                [MUST be > 0]
#endif
#endif
```
Listing 1-9. CONFIGURATION ERRORS Section.

# **Chapter 2**

### Source Code

### **2.01 Tab Character**

Tab characters (ASCII character 0x09) must not be used. Indentation must be done using the space characters only (ASCII character 0x20). Tab characters expand differently of different computers and printers. Avoiding them ensures that the intended spacing is maintained.

#### **2.02 Indentation**

Indentation of code will consist of 4 spaces, except statements under a switch/case statement, which are indented by 5 spaces. Always try to start on multiples of 4 spaces (columns 1, 5, 9, 13, 17 …). See Listings 2.1, 2.2 and 2.3.

### **2.03 Line Feeds**

For enhanced clarity, code blocks can be separated with line feeds. A long function is often logically divided into a set of major blocks, each of which is divided in smaller sub-blocks that may be further subdivided. From the smallest blocks to the largest, an increasing quantity of line feeds should be used to convey the nature of the hierarchy. Neighboring or nested control statements may also benefit from line feeds inserted between statements. Listing 2-1 demonstrates this concept.

```
 if (data_size < 1) { /* ------------ HANDLE NULL-SIZE DATA PKT ------------ */ 
     *psum_err = NET_UTIL_16_BIT_SUM_ERR_NULL_SIZE; 
      if (prev_octet_valid != DEF_NO) { /* If null size & last octet from prev pkt buf avail ..*/ 
Enhance Enhance
separation if (last_pkt_buf != DEF_NO) {<br>separation \frac{1}{2} = (CDU INT221)
Emmance if (last_pkt_buf != DEF_NO) { \qquad \qquad /* ... & on last pkt buf, ... \qquad \qquad ... \qquad \qquad */
\mathbf{S}=\mathbf{S}=\left(\begin{array}{ccccc} \mathbf{S} & \mathbf{S} & \mathbf{S} \end{array}\right) = (CPU_INT32U)*poctet_prev;/* ... cast prev pkt buf's last octet, ... \mathbf{S} & \mathbf{S} & \mathbf{S} & \mathbf{S} & \mathbf{S} & \mathbf{S} & \mathbf{S} & \mathbf{S} & \mathbf{S} & \mathbf{S} & \mathbf{S} & \mathbf{S} & \mathbf{S} & \mathbf{S} &between 
              \overline{\text{sum\_val\_32}} \ll = \overline{\text{DEF\_OCTET\_NBR\_BITS}} /* ... pad odd-len pkt len (see Note #5) ... */
clauses of 
              sum_32 = sum_val_32; \gamma /* ... & rtn prev pkt buf's last octet as last sum. */
if \boldsymbol{\&} else _{\backslash {\rm n}}statements 
             lse { \prime * ... & NOT on last pkt buf, ... \prime * /* ... */<br>*poctet_last = *poctet_prev; \prime * ... rtn last octet from prev pkt buf as last octet. */
                                                         /* ... rtn last octet from prev pkt buf as last octet. */
               DEF_BIT_SET(*psum_err, NET_UTIL_16_BIT_SUM_ERR_LAST_OCTET); 
          \n
          } 
      \n
      } else { 
          ; /* If null size & NO prev octet, NO action(s) req'd. */ 
      } 
      return (sum_32); /* Rtn 16-bit sum (see Note #5c1). */ 
 } 
  \n
                   Three line feeds between these major blocks 
 \mathbf{n}\n /* ------------ HANDLE NON-NULL DATA PKT ------------- */ 
 size_rem = data_size;
*psum_err = NET_UTIL_16_BIT_SUM_ERR_NONE; 
                                                          /* See Notes #3 & #4. *modulo_16 = (CPU_INT08U)((CPU_ADDR)p_data % sizeof(CPU_INT16U));
 pt\_aligned\_16 = ((modulo_16 == 0) & &&&&&(prev\_octet\_valid == DEF_NO)) || ((modulo_16 != 0) && (prev_octet_valid == DEF_YES))) ? DEF_YES : DEF_NO; 
  \n
                  Two line feeds between these blocks 
 \lnpdata_08 = (CPU_INT08U * )p_data; if (prev_octet_valid == DEF_YES) { /* If last octet from prev pkt buf avail, ... */ 
     sum_val_32 = (CPU_INT32U)*poctet_prev;
     sum_val_32 <<= DEF_OCTET_NBR_BITS; \qquad /* ... prepend last octet from prev pkt buf ... \qquad */
                  Separate steps in calculation 
  \n
       \blacktriangleleft sum_val_32 += (CPU_INT32U)*pdata_08++; 
     sum_32 += (CPU_INT32U) sum_val_32; \qquad \qquad /* ... to first octet in cur pkt buf. \qquad \qquad \qquad */
 \lnSeparate steps in calculation \overline{\phantom{a}}size_rem -= sizeof(CPU_INT08U);
  } 
 if (pkt_aligned_16 == DEF\_YES) { \qquad /* If pkt data aligned on 16-bit boundary, .. \qquad */
                                                          /* \ldots calc sum with 16- & 32-bit data words. */pdata_16 = (CPU_INT16U * )pdata_08;. 
        . 
        .
```
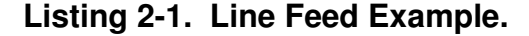

### **2.04 Horizontal Alignment**

Equal signs for a code block must vertically align two columns after the longest left-hand side expression for the code block; i.e., the longest left-hand side expression should be followed by a single space and the equals sign.

Left-hand side expressions must vertically align their left-most alphanumeric characters on an indentation column of 4 where any preceding characters (asterisks, ampersands, parentheses) will align in the column immediately preceding the indentation column.

Listings 2-2 demonstrate these concepts.

```
datum = (dataum \t>> 16) datum;
datum_temp = (datum \t>> 4) datum;
 datum_temp = (datum_temp >> 2) ^ datum_temp; 
  datum_temp = (datum_temp >> 1) \land datum_temp;<br>hamming = datum_temp & DEF_BIT_00;
 hamming |=\text{datum}\_\text{temp}<br>hamming \langle\langle=\ 1;\ranglehamming
```

```
max\_seg\_size = *popt;max_seg_size <<= DEF_OCTET_NBR_BITS;<br>*perr = NET_TCP_ERR_NONE;
                 = NET_TCP_ERR_NONE;
```

```
 addr_tbl_qty = *paddr_tbl_qty; 
*paddr_tbl_qty = 0;
```
#### **Listing 2-2. Code Alignment Examples.**

**(a)** 

**(b)** 

**(c)** 

The least-significant portion of integers and floating-point numbers should be aligned. Listing 2-3 demonstrates this concept.

```
DispSegTblIx = 0; 
DispDigMsk = 0 \times 80;<br>DispScale = 1.25;
DispScale =
```
### **Listing 2-3. Numeric Alignment Example.**

### **2.05 Horizontal Spacing**

The unary operators are written with no space between the operator and the operand:

 !value ~bits  $++i$  j-- (CPU\_INT32U)x \*ptr  $&\mathbf{x}$ sizeof(x)

The binary operators (and the ternary operator) are written with at least on space between the operator and operands:

 $c1 = c2;$  $x + y$  $i \neq 2;$  n > 0 ? n : -n  $a < b$  $c \geq 2$ 

At least one space is needed after each semicolon:

for  $(i = 0; i < 10; i++)$ 

The keywords if, else, while, for, switch and return are followed by one space:

```
 if (a > b) 
while (x > 0)for (i = 0; i < 10; i++) } else { 
 switch (x) 
 return (y)
```
Expressions within parentheses are written with no space after the opening parenthesis and no space before the closing parenthesis:

 $x = (a + b) * c;$ 

### **2.06 while and do…while Loops**

while and do…while loops shall always be formatted as shown in Figure 2-4. The body must be enclosed in braces (MISRA 59), even for an empty loop.

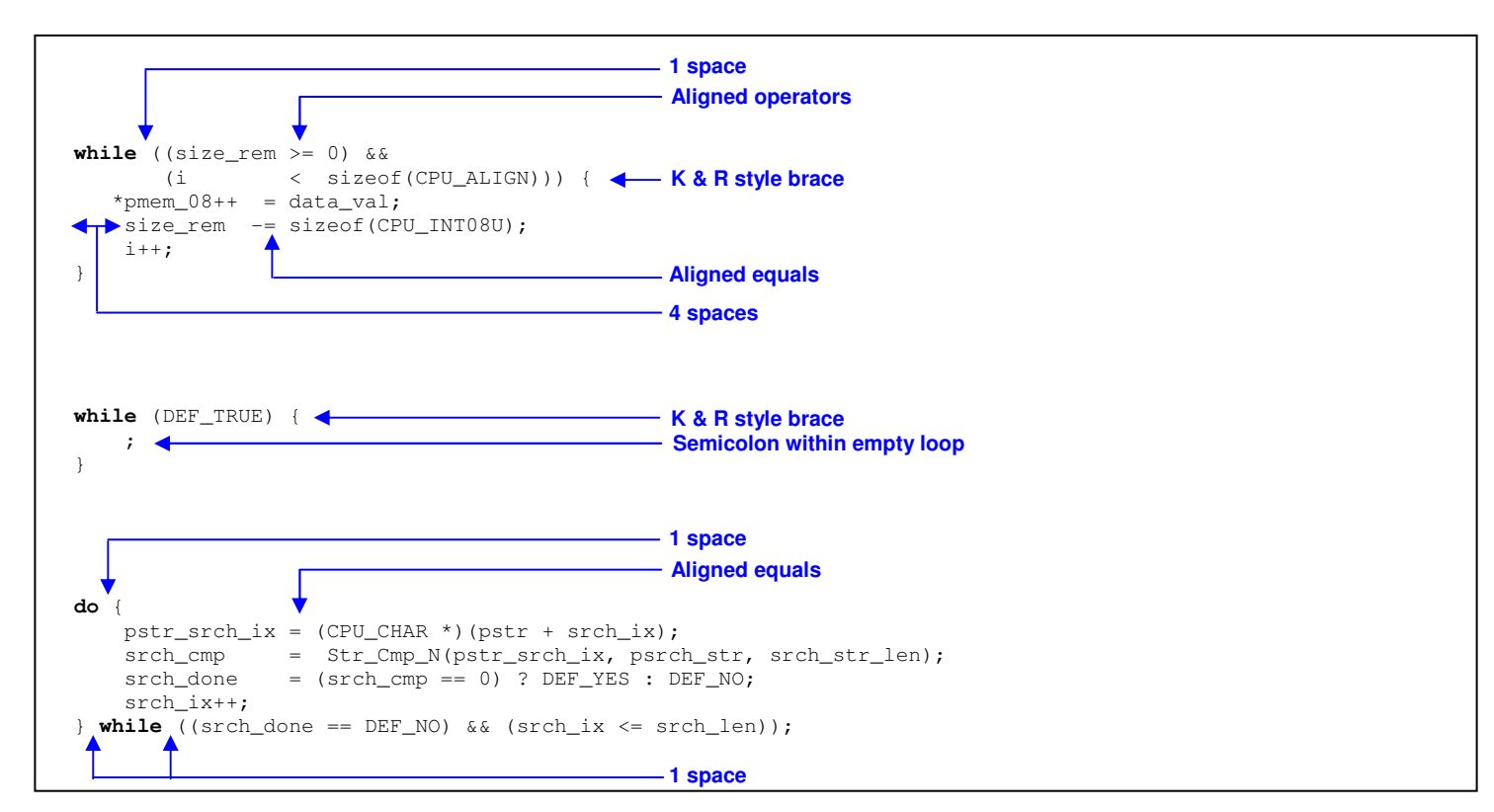

**Listing 2-4. while and do…while Loop Formats.** 

### **2.07 if and if...else Statements**

if and if…else statements shall always be formatted as shown in Figure 2-5. The body must be enclosed in braces (MISRA 59).

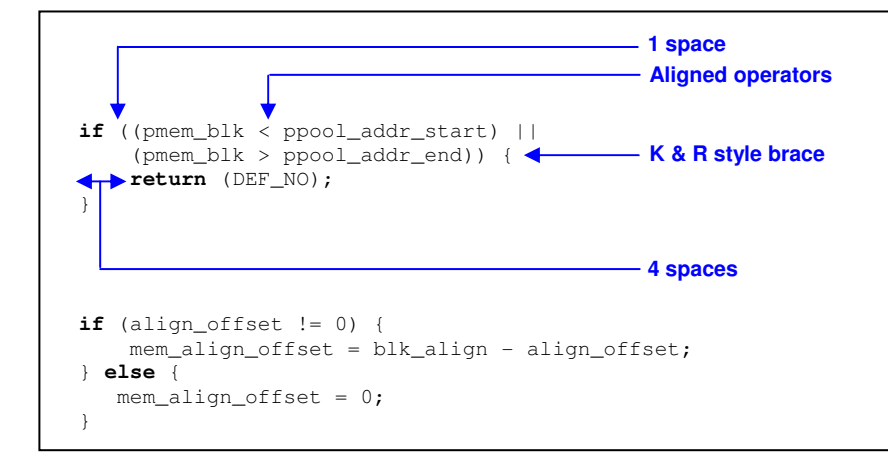

**Listing 2-5. if and if…else Statement Formats.** 

### **2.08 switch Statements**

switch conditions shall always be formatted as shown in Figure 2-6.

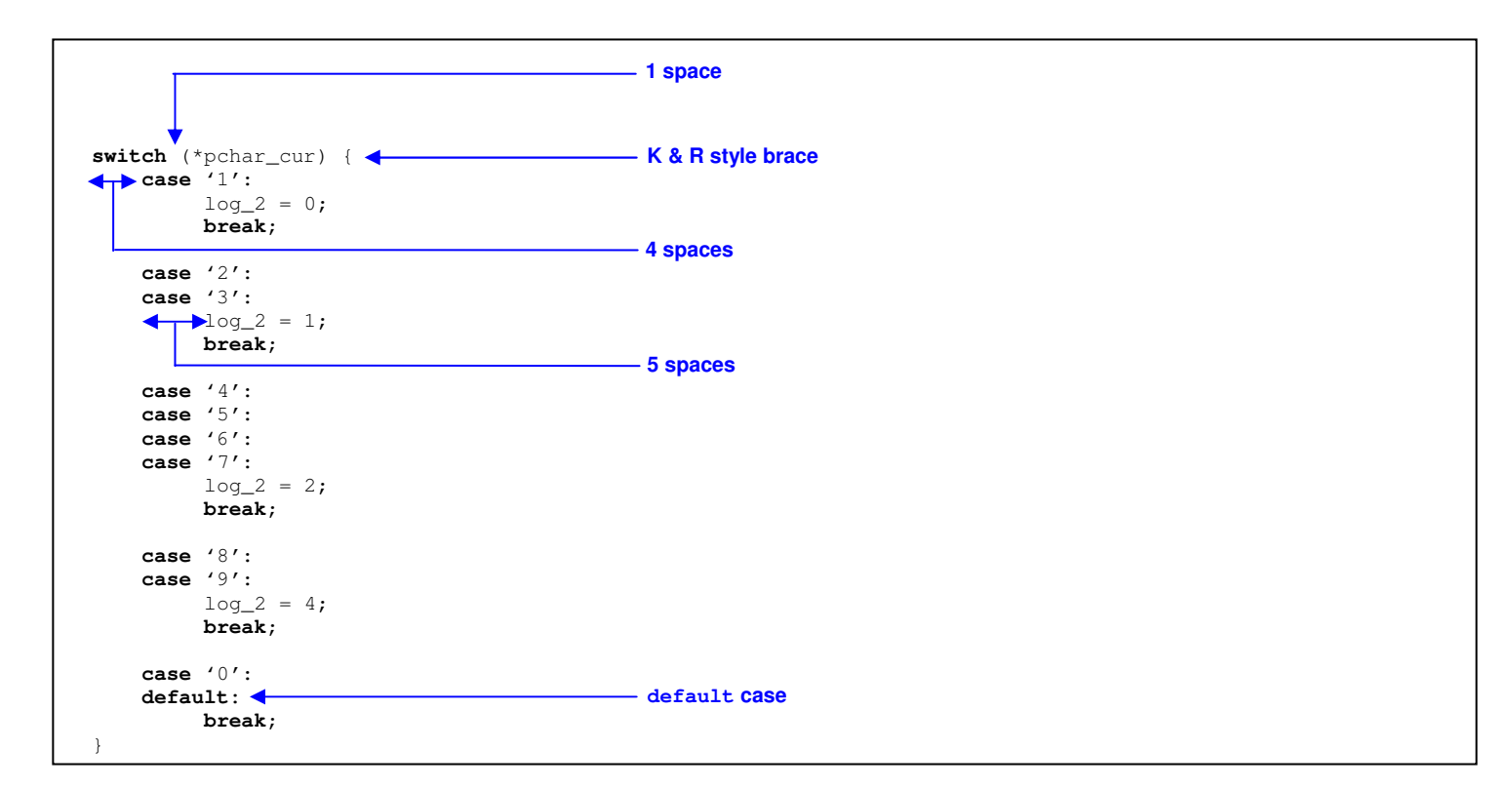

**Listing 2-6. switch Statement Format.** 

Every non-empty case shall be terminated by a break statement (MISRA 61) or a return. A switch statement shall always have at least one case (MISRA 64) in addition to a final default case (MISRA 62). A switch statement should not be used for a Boolean expression (MISRA 63).

### **2.09 #defines**

#defines constants should be aligned, when possible, and suffixed, where appropriate. Example #defines are shown in Figure 2-7.

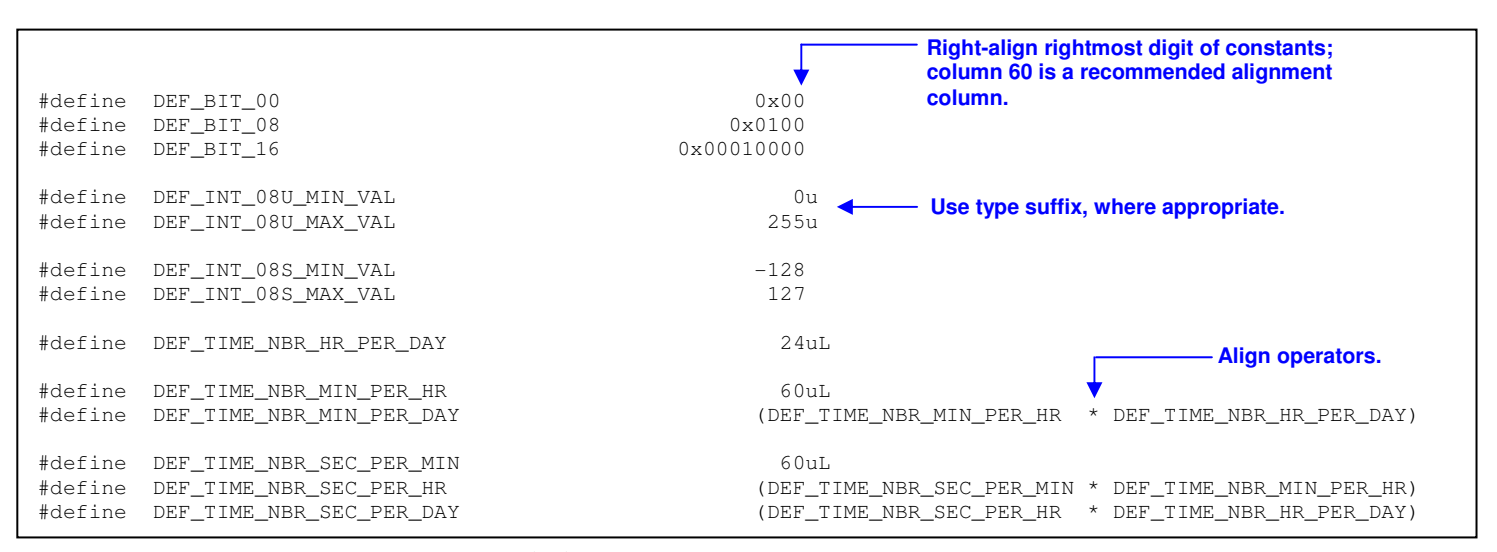

**Listing 2-7. Example #defines.** 

#### **2.10 break and continue**

When possible, break (outside of switch statements) and continue should be avoided (MISRA 58, 57). A 'flag' variable, modified in the loop body and checked in the loop condition, is preferred to breaking from the loop. For example, Listing 2-8a is recommended over Listing 2-8b.

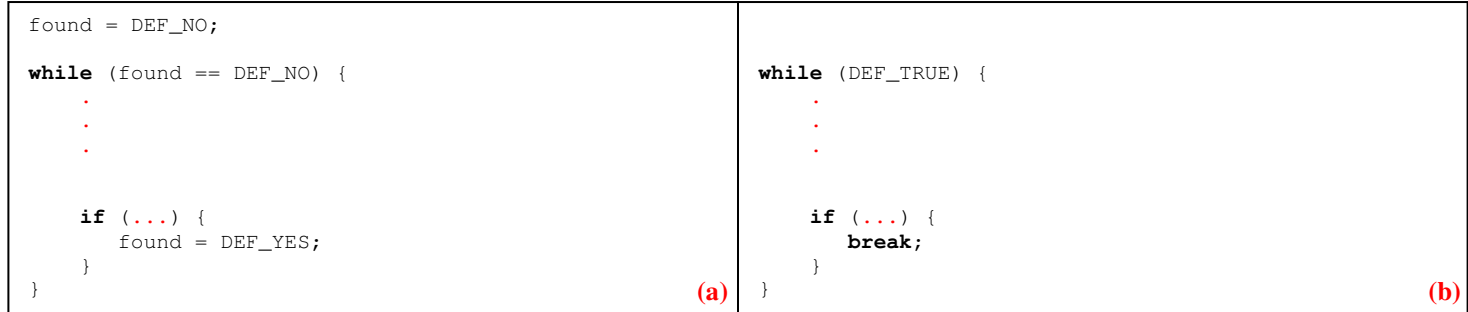

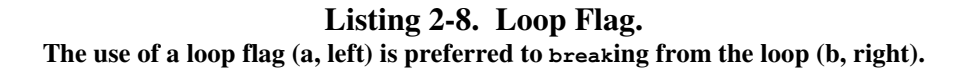

### **2.11 Labels and goto**

Labels should not be used (except in switch statements) (MISRA 55).

goto should NOT be used (MISRA 56).

### **2.12 Code Lines**

In general, there should only be one action per line of code.

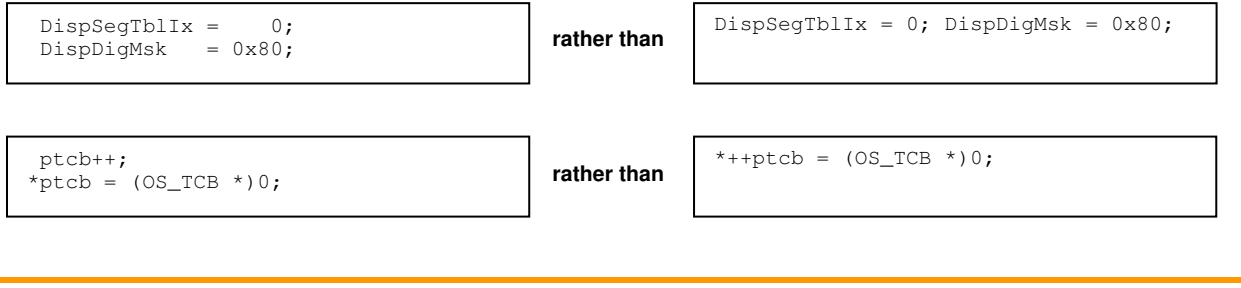

### **2.13 Explicit Comparisons**

Explicit comparisons should always be made. Listing 2-9(a) compares the Boolean variables directly against DEF\_YES, resulting in more obvious (and demonstrably correct) behavior than Listing 2-9(b).

```
 addr_conflict = ((sender_protocol_verifd == DEF_YES) && 
             (sender_hw_verifd != DEF_YES)) ? DEF_YES : DEF_NO; (a) 
addr_conflict = sender_protocol_verifd && !sender_hw_verifd; (b) (b) (c)
```
### **Listing 2-9. Explicit Comparison Example. Listing (a, top) uses explicit tests and is preferred to Listing (b, bottom).**

#### 2.14 **Configuration**

Configuration #defines should always be explicit; preprocessor tests using configuration #defines should always test values explicitly. For example, LIB\_MEM\_CFG\_POOL\_EN should be configured DEF\_DISABLED or DEF\_ENABLED, as directed in Listing 2-10(a). In the CONFIGURATION ERRORS section of the module header file (Listing 2-10(b)), the definition of LIB\_MEM\_CFG\_POOL\_EN by explicitly testing against DEF\_DISABLED and DEF\_ENABLED, making it impossible to configure a different value. In the module's code file (Listing  $2-10(c)$ ), the inclusion of the functions Mem\_PoolSegCalcTotSize() and Mem\_PoolSegAlloc() is based on an explicit test of LIB\_MEM\_CFG\_POOL\_EN.

```
***MEMORY POOL CONFIGURATION
* Note(s) : (1) Configure LIB_MEM_CFG_POOL_EN to enable/disable memory pool functions.
        \star /
                                 /* Configure memory pool feature (see Note #1) :
                                                                         \star /
#define LIB_MEM_CFG_POOL_EN
                      DEF_DISABLED
                                 / *
                                     DEF DISABLED
                                                 Memory pool(s) DISABLED
                                 \gamma_{*}\star /
                                     DEF_ENABLED
                                                 Memory pool(s) ENABLED
                                                                             (a)
```
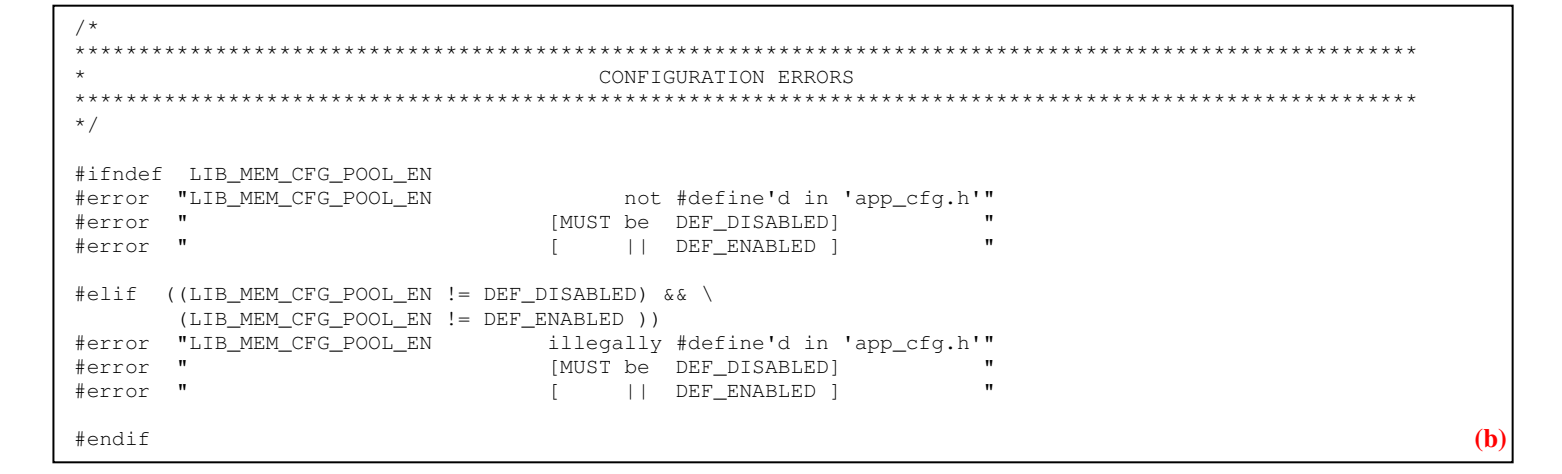

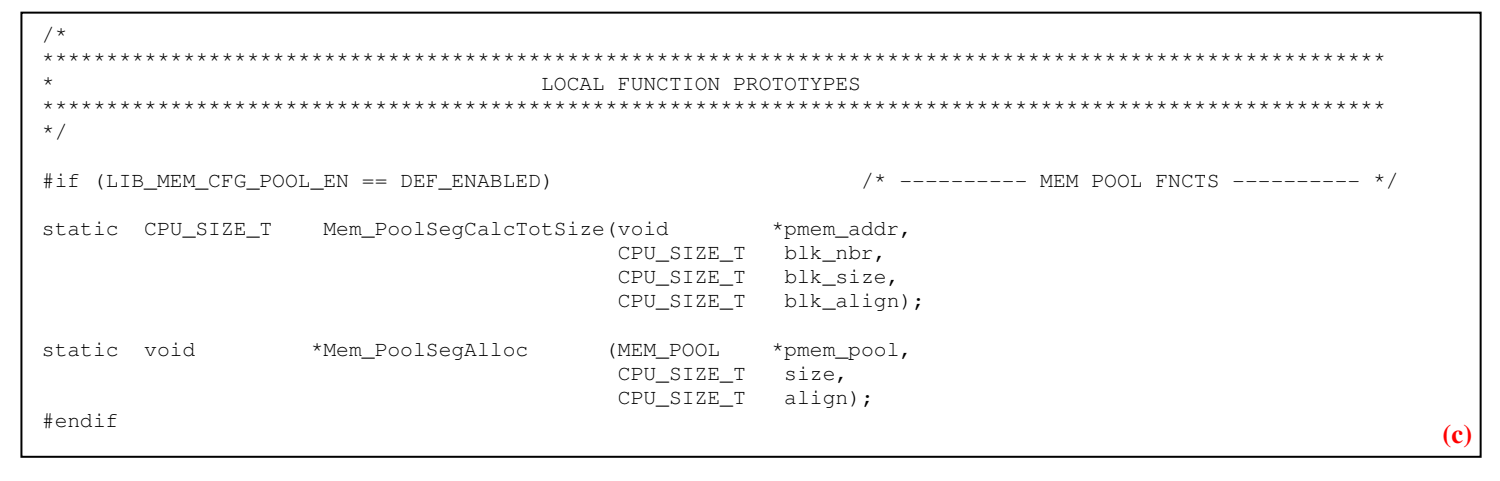

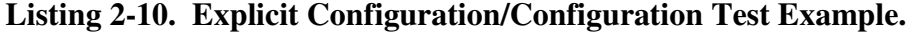

# **Chapter 3**

### **Commenting**

Comments allow a programmer to communicate details about implementation and guide a reader through code.

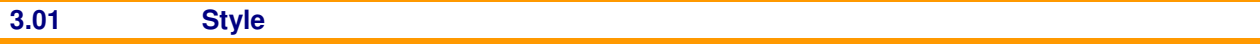

Only C-style comments should be used:

**/\* This is a C-style comment. \*/** 

C++-style comments should NEVER be used:

**// This is a C++-style comment.** 

Multi-line comments with a single comment terminator should NOT be used:

 **/\* This type of comment can lead to confusion especially when describing a function like ClkUpdateTime(). The function looks like actual code! \*/** 

Comments should not be nested (MISRA 9).

### **3.02 What to Put in a Comment**

Make every comment count. Get to the point. Do not state what a decent programmer would read from the code. Explain what the code does from a 'high-level' standpoint.

Do NOT use …

- **'Emotions' or profanity**. For example, do NOT use comments such as "Let's make this one big happy structure!"
- **The product name**. Consistently use a generic referent for the module ("OS" rather than "µC/OS-II", "network protocol suite" rather than "µC/TCP-IP").

DO use ...

- **Structured sentences** (as much as possible).
- **Uppercase words** to emphasize meaning.
- **Acronyms, abbreviations and mnemonics**, as long as the audience will understand the meaning.

### **3.03 Where to Place Comments**

Minimize comments embedded among statements. NEVER start comments immediately above code blocks, as shown in Listing 2-1. This makes the code difficult to follow because the comments distract the visual scanning of the code.

```
void ClkUpdateTime (void) 
{ /* DO NOT comment like this! */ 
     /* Update the seconds */ 
    if (ClkSec >= CLK_MAX_SEC) { 
        ClkSec = 0; 
        /* Update the minutes */ 
        if (ClkMin >= CLK_MAX_MIN) { 
          ClkMin = 0; /* Update the hours */ 
            if (ClkHour >= CLK_MAX_HOURS) { 
              ClkHour = 0; } else { 
               ClkHour++; 
 } 
        } else { 
           ClkMin++; 
        } 
    } else { 
        ClkSec++; 
    } 
}
```
**Listing 3-1. Avoid Comments Interleaved with Code.**

As much as possible, use trailing comments, all starting at the same column. The terminating comment characters should line up.

```
void ClkUpdateTime (void) 
{ 
   if (ClkSec >= CLK_MAX_SEC) { \prime /* Update the seconds \prime */
      ClkSec = 0;if (ClkMin >= CLK MAX MIN) { / /* Update the minutes */ClkMin = 0; if (ClkHour >= CLK_MAX_HOURS) { /* Update the hours */ 
              ClkHour = 0; 
           } else { 
              ClkHour++; 
 } 
       } else { 
           ClkMin++; 
       } 
    } else { 
       ClkSec++; 
    } 
}
```
**Listing 3-2 Use Trailing Comments Whenever Possible.** 

### **3.04 Special Comments**

Special comments indicate the presence of known bugs, legacy implementation and future issues to address. The comment markers shown in Listing 2-3 are recommended.

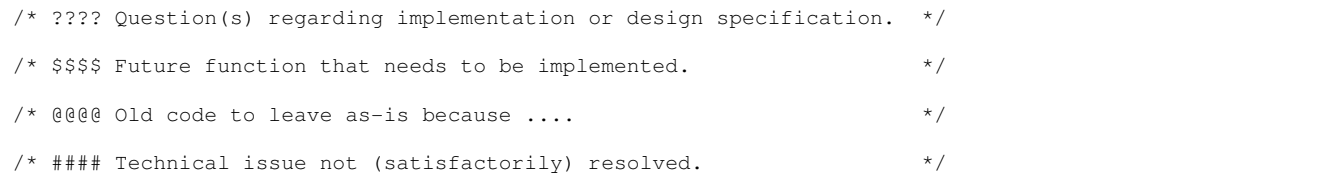

### **Listing 3-3. Special Comments.**

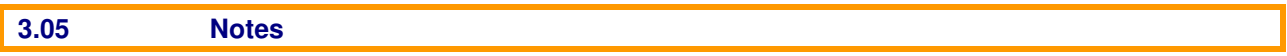

The header of each function has a  $Note(s)$  section that may contain an ordered, hierarchical list of notes (see Section 6.03). If an extended explanation or gloss on a line or block of code is necessary, the text should be placed into a note and a specific reference made in the comment for the line or block. If the note so referred to is in the comment header of the same function, the reference can be formatted:

```
x = 20; \frac{1}{x} See Note #1a3B.
```
If the note is in the comment header of a different function, section, or file; the reference should be formatted:

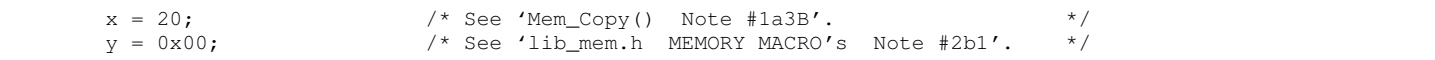

### **3.06 Commenting Out Code**

To avoid nesting comments, use  $\#$ if 0 and  $\#$ endif to 'comment out' large portions of code.

Commented-out code should only be released if an explanation is provided (MISRA 10).

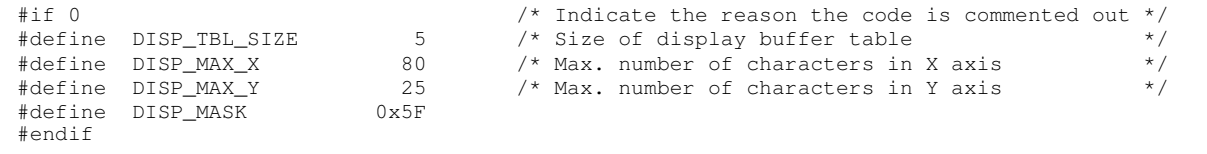

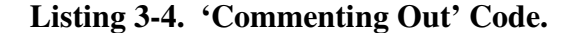

# **Chapter 4**

# Naming Convention

Table 3-1 summarizes the naming conventions detailed in Sections 4.04 through 4.08.

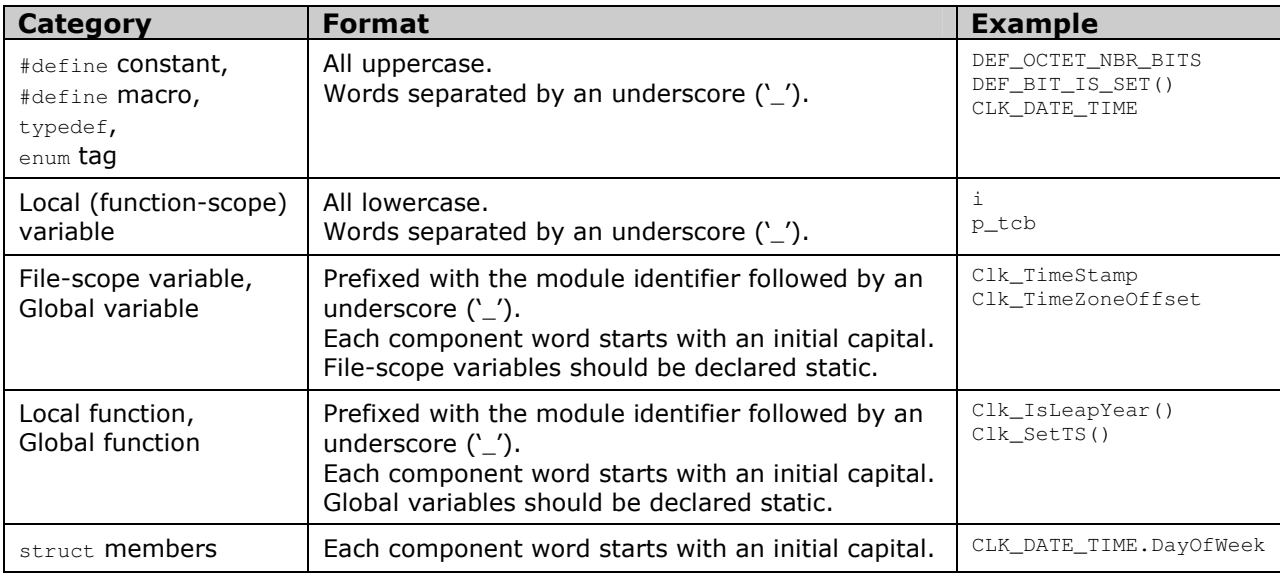

**Table 4-1. Summary of Naming Convention.** 

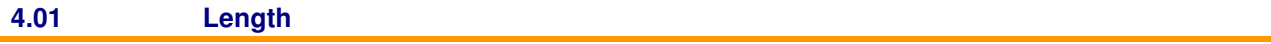

Identifiers should not have more than 31 significant characters (MISRA 11).

### **4.02 Uniqueness**

Module names should be unique, and each file-scope or global identifier should be unique (MISRA 12). Local (function-scope) variables should not use the same name as (or 'hide') a file-scope or global identifier.

### **4.03 Appropriateness**

For all categories of identifier, names should be chosen appropriate to the usage context. Names of pets, children or household items should never be used.

### **4.04 #defines, typedefs and enum Tags**

#defines, typedefs and enum tags should be prefixed by the module identifier followed by an underscore ('\_'). The identifier itself should be all uppercase, with component words separated by an underscore. For example:

```
DEF_OCTET_NBR_BITS 
DEF_BIT_IS_SET() 
CLK_DATE_TIME
```
### **4.05 Local (Function-Scope) Variables**

Local (function-scope) variables should be all lowercase, with component words separated by an underscore.

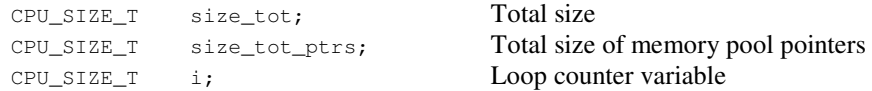

Standard loop counter variables (i, j, k …) should be used.

If a variable is a pointer to another variable or a memory location, it should be prefixed by a ' $p_$ ':

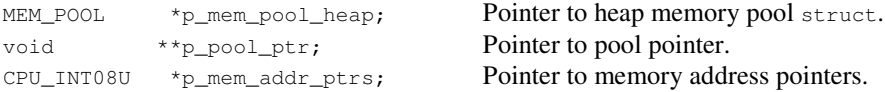

### **4.06 File-scope and Global Variables**

File-scope and global variables should be prefixed by the module identifier followed by an underscore  $(\cdot_{-})$ . The identifier itself should be camel-case, with each component word starting with an initial capital.

MEM\_POOL Mem\_PoolHeap; Total size CPU\_INT08U Mem\_Heap[LIB\_MEM\_CFG\_HEAP\_SIZE]; Size of memory pool pointers

If a component word is an acronym, abbreviation or mnemonic that should be all-caps (see section 3.09), then that word should be in uppercase and followed by an underscore ('\_').

If a variable is a pointer to another variable or a memory location, it should be suffixed by ' $p_{tr}$ '.

#### **4.07 File-scope and Global Functions**

File-scope and global functions should be prefixed by the module identifier followed by an underscore  $(\cdot_{-})$ . The identifier itself should be camel-case, with each component word starting with an initial capital.

static CPU\_BOOLEAN Clk\_DateTimeTest (CLK\_DATE\_TIME \*date\_time);<br>static void Clk\_ComputeDOW (CLK\_DATE\_TIME \*date\_time); static void  $CLk_C0mputeDOW$ static CPU\_BOOLEAN Clk\_IsLeapYear (CPU\_INT16U year);

If a component word is an acronym, abbreviation or mnemonic that should be all-caps (see section 3.09), then that word should be in uppercase and followed by an underscore ('\_').

#### **4.08 struct Members**

File-scope and global functions should be prefixed by the module identifier followed by an underscore  $(\cdot_{-})$ . The identifier itself should be camel-case, with each component word starting with an initial capital.

```
typedef struct clk_date_time { 
    CPU_INT16U Year; 
    CPU_INT08U Month; 
   CPU_INT08U Day;<br>CPU_INT08U DayOfWeek;
   CPU_INT08U
    CPU_INT08U Hour; 
   CPU INT08U Minute;
    CPU_INT08U Second; 
    CLK_TZ_OFFSET TZ_Offset; 
} CLK_DATE_TIME;
```
If a component word is an acronym, abbreviation or mnemonic that should be all-caps (see section 3.09), then that word should be in uppercase and followed by an underscore ('\_'):

CLK\_DATE\_TIME.TZ\_Offset

### **4.09 Acronyms, Abbreviations and Mnemonics**

The Acronym, Abbreviation and Mnemonics (AAM) Dictionary (AN-2001) should be consulted when forming identifiers. The standard AAM should ALWAYS be used, even if the full word could be accommodated. For example, Init should be used rather than Initialize. Table 3-2 summarizes some common AAMs; AN-2002 contains a more extensive table.

The AAM included in the right-hand column is for all-lower-case usage. When the AAM is included in a camelcase variable or function name, it is typically modified only by the capitalization of its first letter. For the entries requiring different treatment, a camel-case identifier is included in parenthesis.

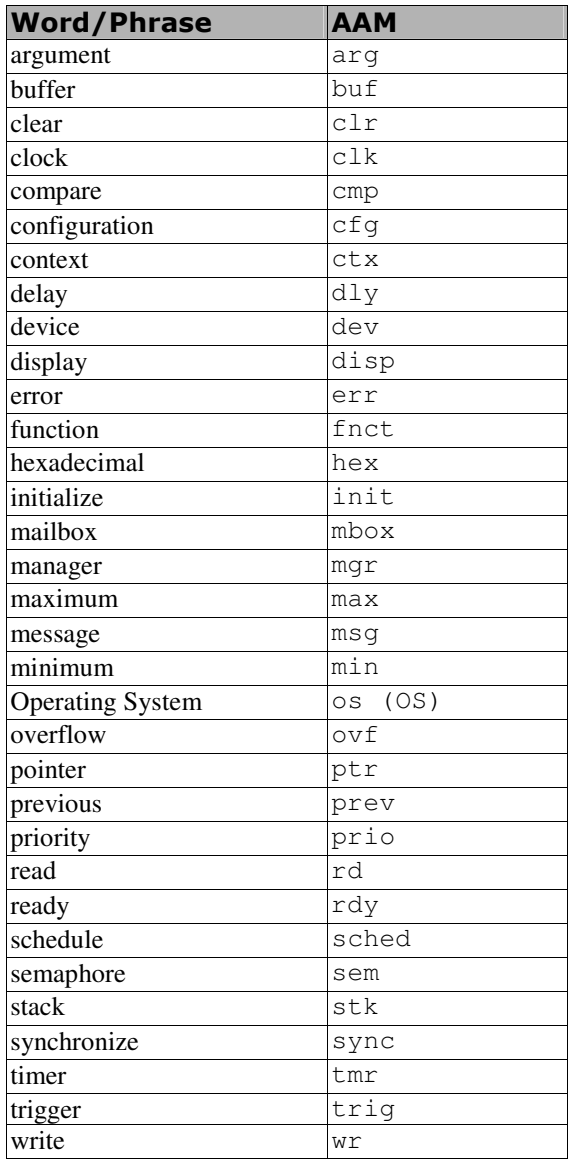

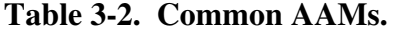

### **4.10 'Module-Object-Operation' Format**

Identifiers should be prefixed by a module identifier. This prefix makes it easy to locate identifier declarations in medium to large projects. For example, the functions in a file named *kbd.c* and functions in a file named *video.c*  could be declared as follows:

```
kbd.c: 
       Kbd_GetChar() 
       Kbd_GetLine() 
       Kbd_GetFnctKey() 
video.c: 
       Video_GetAttrib() 
       Video_PutChar() 
       Video_PutStr() 
       Video_SetAttrib()
```
It is not necessary to use the whole file or module name as the prefix. For example, the functions in a file named *keyboard.c* could have functions starting with Kbd instead of Keyboard.

As much as possible, use 'module-object-operation' format with AAMs. When creating identifiers, specify the name of the module (or sub-system) first, followed by the object and then the operation as shown below.

```
OS_SemPost() 
OS_SemPend()
```
Here, the module name is OS (Operating System), the object is Sem (Semaphore) and the operation that can be performed on the object is  $Post$  or Pend. Though 'module-action-object' composition (e.g.,  $OSPostSem()$ ) may seem more 'natural', we prefer 'object-action' ordering because functions performing actions on the same object are grouped together. For example:

```
OS_SemAccept() 
OS_SemCreate() 
OS_SemDel() 
OS_SemPost() 
OS_SemPend() 
OS_SemQuery()
```
or

```
NetConn_CloseFromApp() 
NetConn_CloseFromTransport() 
NetConn_AddrLocalGet() 
NetConn_AddrLocalSet() 
NetConn_AddrRemoteGet() 
NetConn_AddrRemoteSet()
```
The second list of identifiers is excerpted from a network protocol stack's network connection management module. The module identifier includes the stack's identifier ( $Net$  or network) followed by the module's primary object ( $conn$ or connection). The last four functions illustrate how additional sub-objects with a final action form a complete identifier:

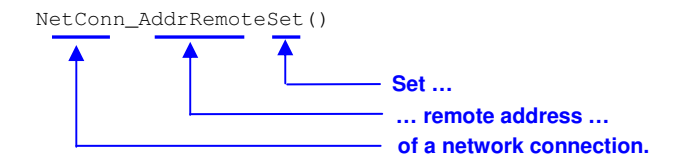

### **4.11 Units**

An identifier may be suffixed with a units flag to make obvious the magnitude of a variable or #define or a function return value. For example:

NetOS\_TCP\_RxQ\_TimeoutGet\_ms() NetOS\_TCP\_TxQ\_TimeoutGet\_ms() NET\_TMR\_TASK\_PERIOD\_SEC NET\_TMR\_TASK\_PERIOD\_mS NET\_TMR\_TASK\_PERIOD\_uS NET\_TMR\_TASK\_PERIOD\_nS

### **Chapter 5**

### Data Types

### **5.01 Portable Data Types**

Standard C data types MUST be avoided because their size is not portable (MISRA 13). Instead, the data types in Listing 5-1 should be declared (within a **µC/CPU** port) based on the target processor and compiler used.

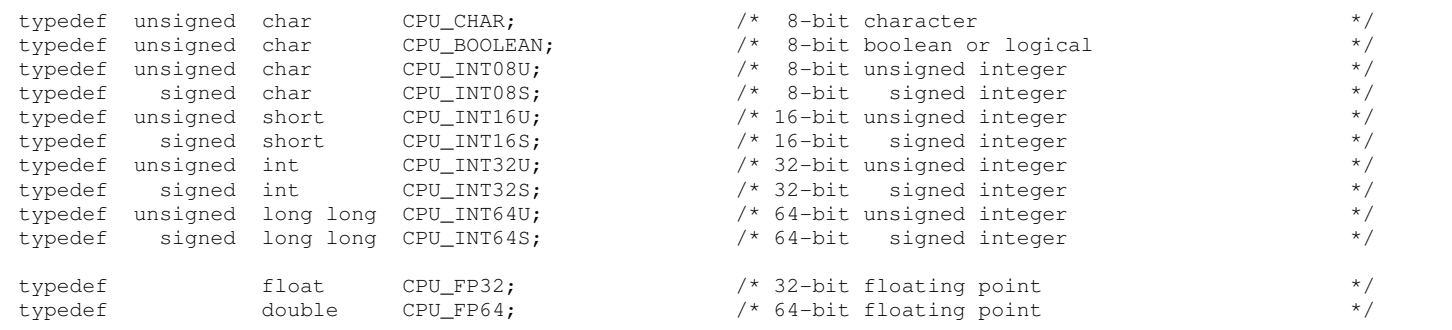

Listing 5-1. Portable ( $\mu$ C/CPU) Data Types.

### **5.02 struct and union Types**

All structures and unions MUST be typed as shown in Listing 4-2. The data type name MUST be written using all uppercase characters. A struct tag MUST be provided, identical to the data type name, except using all lowercase characters. The data types of each member are indented 4 spaces, and the structure member names are also aligned vertically.

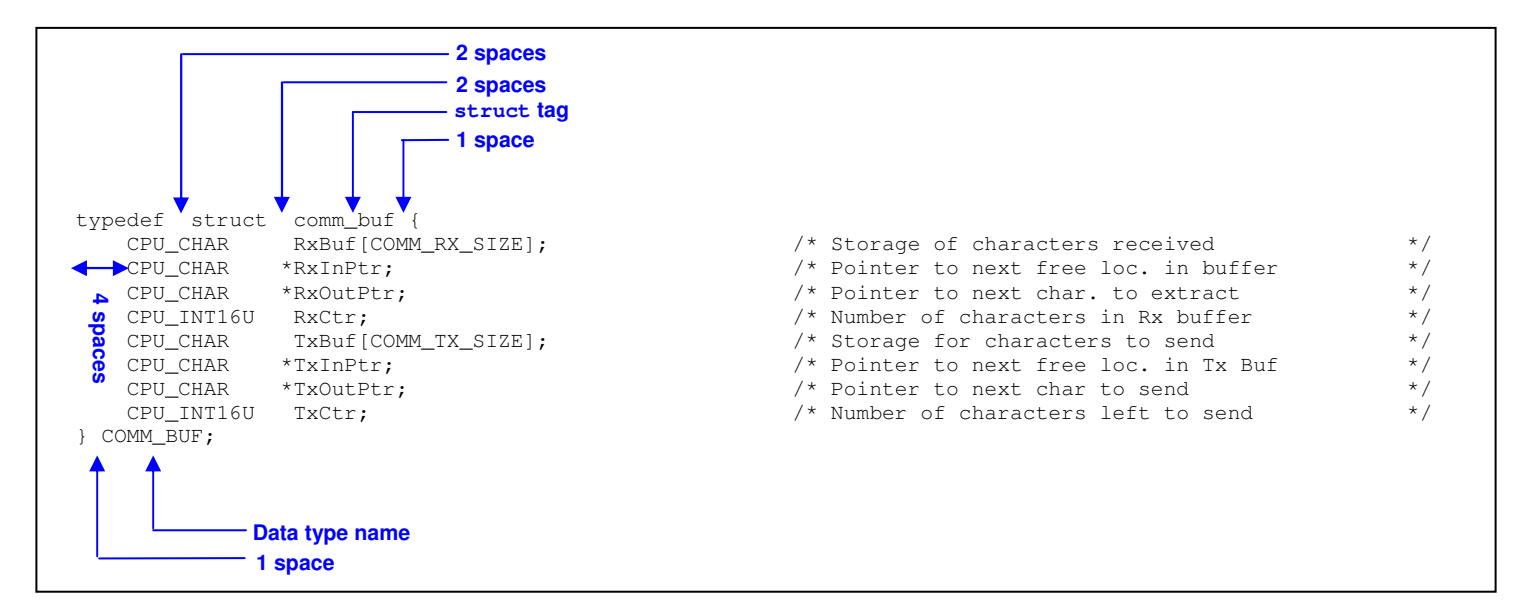

### **Listing 5-2. Proper Structure Data Type**

#### **5.03 Forward Declarations**

If a structure includes a pointer to a structure of the same type, or several structures have interdependent links, forward declarations can be used.

```
typedef struct list_node LIST_NODE; 
struct list_node { 
    LIST_NODE *NextPtr; 
    LIST_NODE *PrevPtr; 
    void *Data; 
};
```
### **Listing 5-3. Forward Declaration**

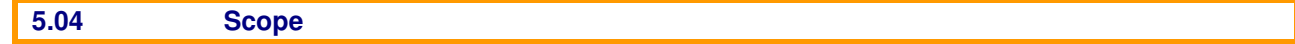

If a data type is only to be used in the implementation file, then it must be declared in the LOCAL DATA TYPES section of the implementation file. If the data type is global, if must be placed in the DATA TYPES section of the module's header file.

# **Chapter 6**

### Functions

### **6.01 Function Declarations**

Prototype functions declarations must be provided for all functions (MISRA 71). Identifiers must be given for all parameters (MISRA 73). The parameter types and identifiers must be identical in both the prototype and definition (MISRA 72, 74). The function must have an explicit return type (MISRA 75). Functions with no parameters must have the parameter type void (MISRA 76).

An example prototype is shown in Figure 6-1.

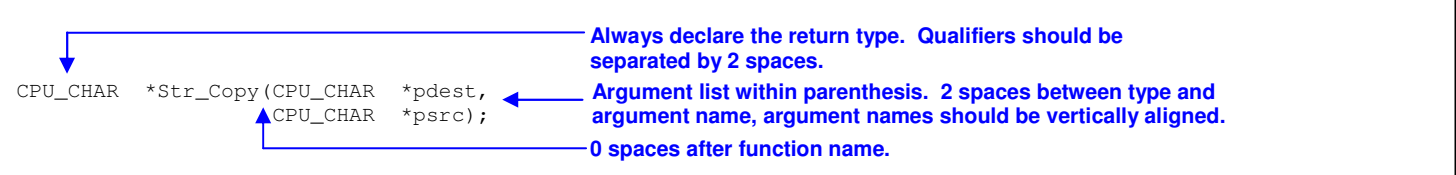

### **Listing 6-1. Example Prototype Function Declaration.**

Functions should be declared at file-scope (with the qualifier static, in the code file) when not referred to from other code files.

### **6.02 Function Definitions**

Whenever possible, functions should be kept short; one standard metric, 'less than one page', gives a rough quantification of 'short'.

All local variables should be declared at the beginning of the function, followed by two blank lines.

The type of the return expression shall match declared return type (MISRA 83); an explicit cast may be necessary. The return expression should be enclosed in parentheses.

Function definitions should be separated by at least 2 spaces.

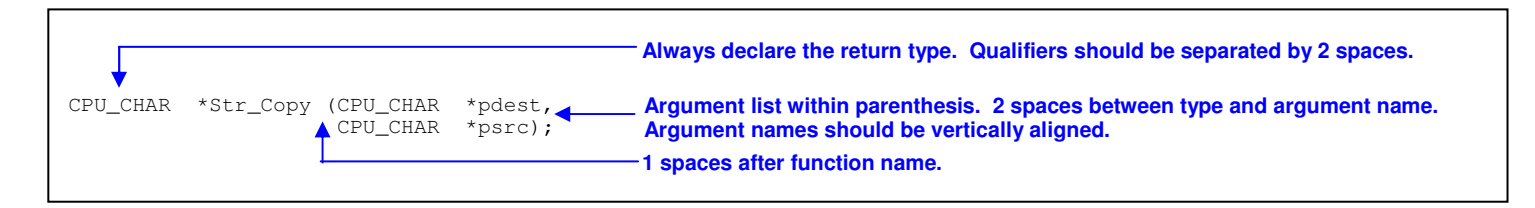

### **Listing 5-2. Example Prototype Function Declaration.**

### **6.03 Function Headers**

A function header, as shown in Figure 5-3, includes five mandatory sections:

- **Description**. Describe what the function does. This may include an ordered, hierarchical list: The first level should use  $(1)$ ,  $(2)$ ,  $(3)$  ... The second level should use  $(a)$ ,  $(b)$ ,  $(c)$  ... The third level should use  $(1)$ ,  $(2)$ ,  $(3)$  ... The fourth level should use  $(A)$ ,  $(B)$ ,  $(C)$  ... … and so on.
- **Argument(s)**. List the function arguments by name and the purpose of the function. The argument name should match the name in both the prototype and the declaration. If the argument should hold one value from a certain set of values, then those values should be listed and described. If there are no arguments, specify "none.".
- **Return(s).** Give the return value of the function. If nothing is returned, specify "none.".
- **Caller(s)**. List the caller(s) of the function. If the function is used internally in the module from various locations, specify "Various.". If the function is called by the application, specify "Application.".
- **Note(s)**. List any function notes. This should be an ordered, hierarchical list: The first level should use  $(1)$ ,  $(2)$ ,  $(3)$  ... The second level should use  $(a)$ ,  $(b)$ ,  $(c)$  ... The third level should use  $(1)$ ,  $(2)$ ,  $(3)$  ... The fourth level should use  $(A)$ ,  $(B)$ ,  $(C)$  ...

… and so on.

 These notes can be referred to from comments (including other sections of the same function header) as described in Section 3.05.

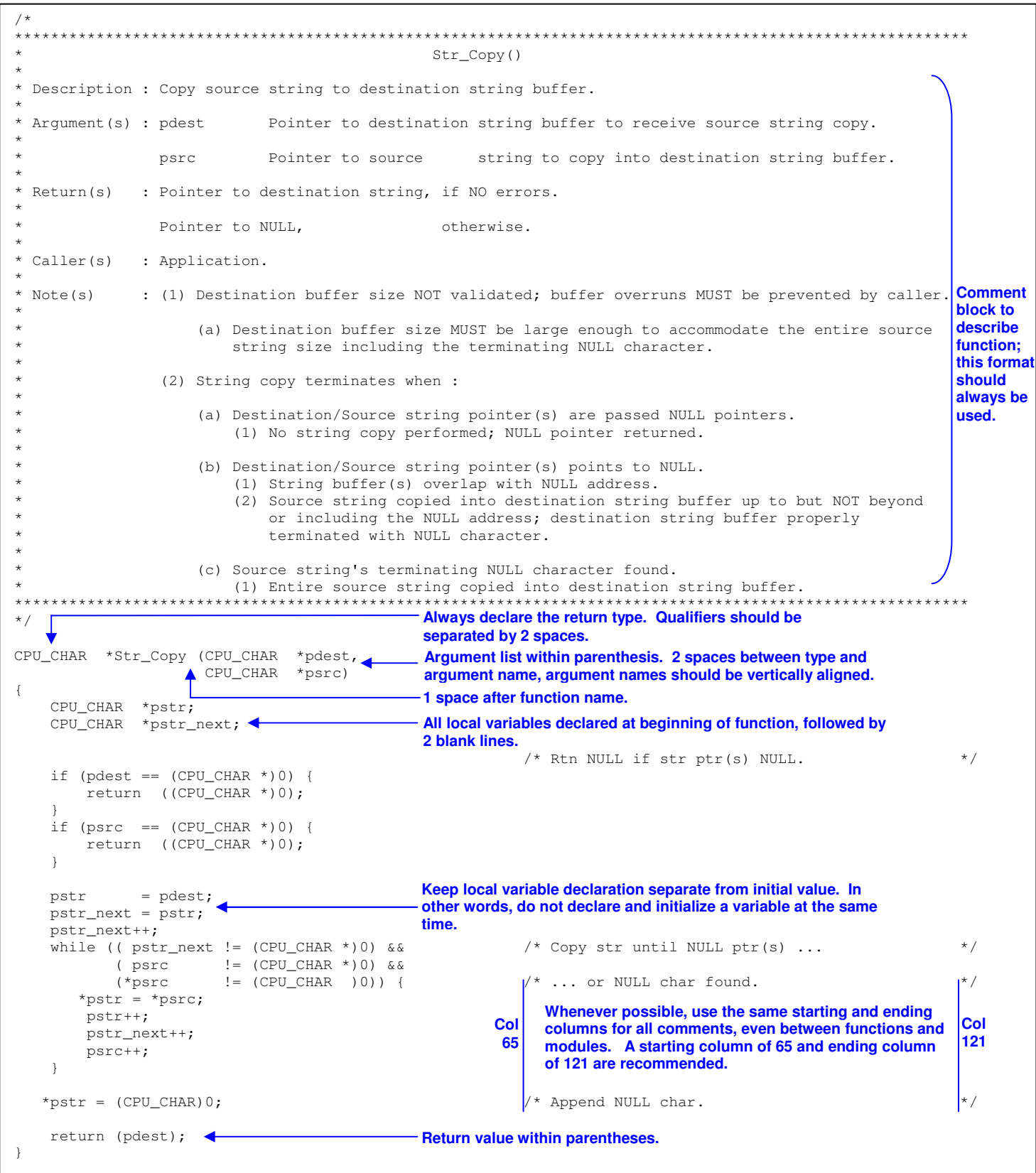

Listing 5-3. Example Function Definition.

### **6.04 Function Calls**

In a function invocation, there should be no spaces between a function name and its open parenthesis. There should be no space between the open and close parentheses when a function without arguments is invoked:

DispInit();

At least one space is needed after each comma to separate function arguments:

DispStr(x, y, s);

The arguments for functions with many parameters can be separated by line breaks, and aligned:

```
 Clk_DateTime_Make(&date_time, 
               2008, 
               10, 
 7, 
6,59<sub>l</sub> 59, 
              0);
```
The type of the parameters passed to a function should be compatible with the expected types in the function prototype (MISRA 77). If an explicit cast is necessary, or an implicit cast would be performed, the parameters should be cast and aligned:

```
Mem_PoolCreate((MEM_POOL *)&App_Pool, 
               (void *)&App_MemBlk, 
 (CPU_SIZE_T ) 1000, 
 (CPU_SIZE_T ) 10, 
 (CPU_SIZE_T ) 4, 
              (CPU\_SIZE_T * ) & octets_reqd,<br>(LIB_ERR *) & lib_err);
                        *) & lib_err);
```
Return parameter should be checked (MISRA 86); if ignored, indicate with void cast.

# **Appendix A**

### Further Information

**µC/OS-II, The Real-Time Kernel, 2 nd Edition**  Jean J. Labrosse CMP Books, 2002 ISBN 1-57820-103-9

### **Embedded Systems Building Blocks**

Jean J. Labrosse R&D Technical Books, 2000 ISBN 0-87930-604-1